**[周宣余](https://zhiliao.h3c.com/User/other/0)** 2007-01-06 发表

应用windows系统自带软件通过DHCP触发实现802.1x认证

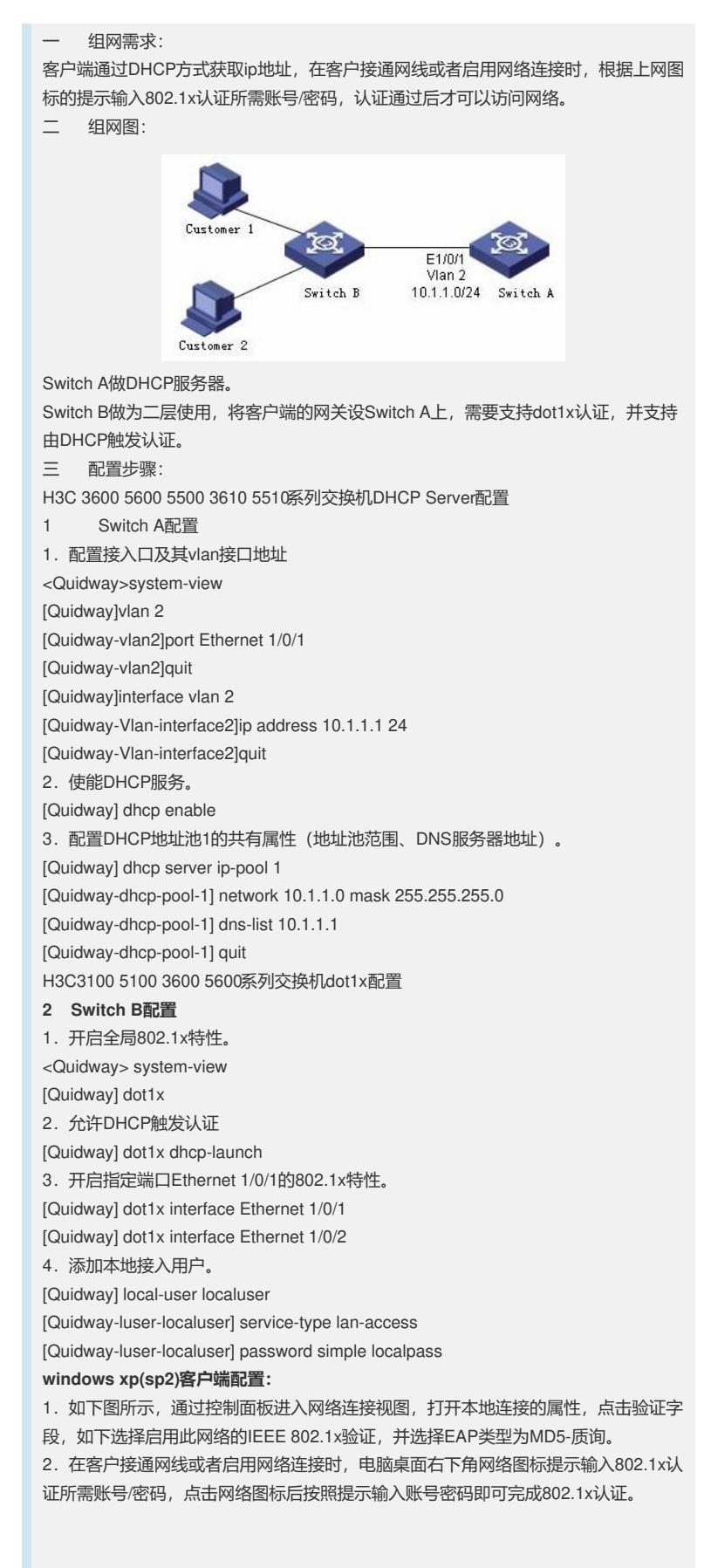

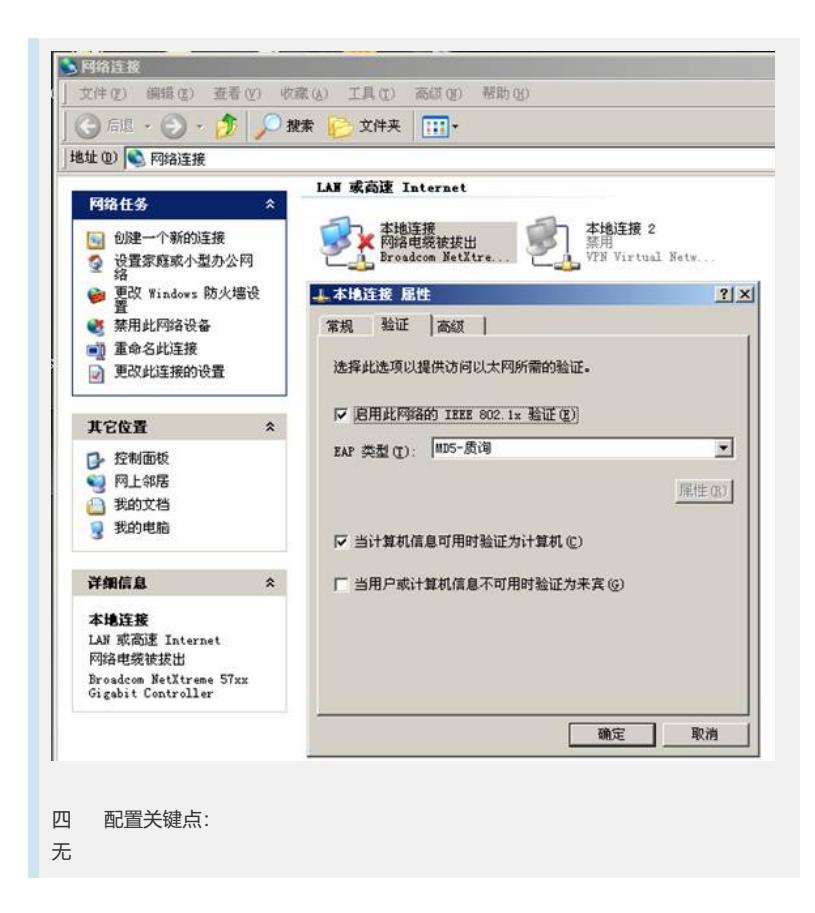